# Package 'GUILDS'

August 21, 2023

# Type Package

Title Implementation of Sampling Formulas for the Unified Neutral Model of Biodiversity and Biogeography, with or without Guild Structure

# Version 1.4.6

Description A collection of sampling formulas for the unified neutral model of biogeography and biodiversity. Alongside the sampling formulas, it includes methods to perform maximum likelihood optimization of the sampling formulas, methods to generate data given the neutral model, and methods to estimate the expected species abundance distribution. Sampling formulas included in the GUILDS package are the Etienne Sampling Formula (Etienne 2005), the guild sampling formula, where guilds are assumed to differ in dispersal ability (Janzen et al. 2015), and the guilds sampling formula conditioned on guild size (Janzen et al. 2015).

License GPL-2

**Imports** Rcpp  $(>= 0.11.0)$ , pracma, nloptr

Suggests testthat, knitr, rmarkdown

LinkingTo Rcpp

NeedsCompilation yes

Encoding UTF-8

URL <https://github.com/thijsjanzen/GUILDS>

BugReports <https://github.com/thijsjanzen/GUILDS/issues>

#### VignetteBuilder knitr

Author Thijs Janzen [aut, cre], Bart Haegeman [ctb], Franck Jabot [ctb], Jerome Chave [ctb]

Maintainer Thijs Janzen <thijsjanzen@gmail.com>

Repository CRAN

Date/Publication 2023-08-21 11:40:09 UTC

# <span id="page-1-0"></span>R topics documented:

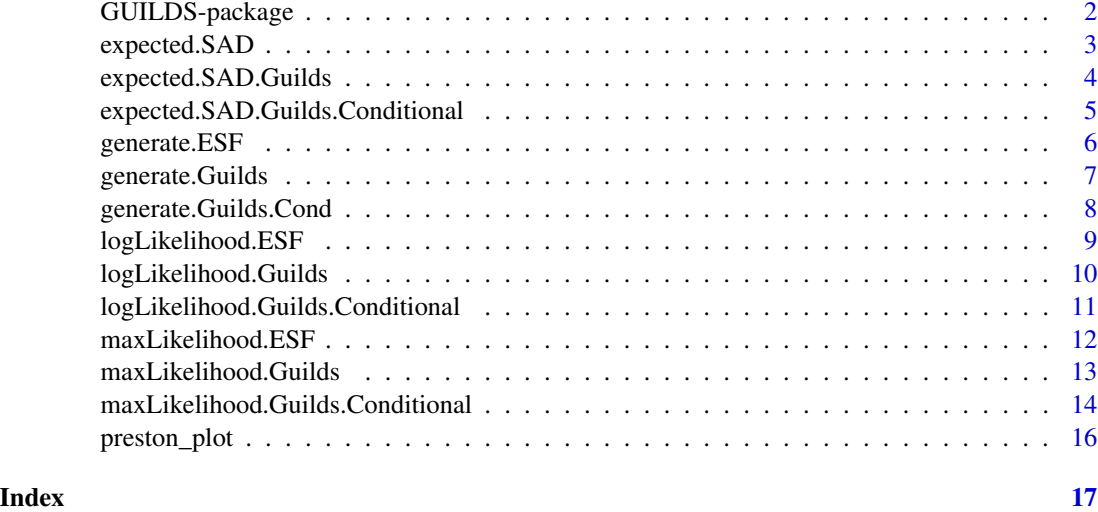

GUILDS-package *Package implementing the Guilds sampling formula for the Neutral Theory of Biodiversity*

# **Description**

The GUILDS package contains a number of sampling formula's being the Etienne Sampling Formula (Etienne 2005), the GUILDS sampling formula (Janzen et al. 2014) and the GUILDS sampling formula conditioned on guild Size (Janzen et al. 2015). Furthermore it contains functions to generate data given the guilds model, with or without conditioning on guild size. C++ Code to obtain Sterling numbers of the first kind was adopted from the Tetame program by Jabot et al. (2008).

#### Updates

Version 1.4 : Cleaner README and Vignettes Version 1.4 : Extend support to M1 processors where sizeof(long double) < 16 Version 1.4 : Comply with R\_CHECK\_LENGTH\_0\_LOGIC2 Version 1.3 : GUILDS is now on GitHub: https://github.com/thijsjanzen/GUILDS Version 1.3 : Wrote code tests to check code integrity, code coverage is >95% Version 1.3 : Modified maximum likelihood functions to take into account theta\_ $x =$  theta\_ $y =$  theta / 2 Version 1.3 : Added a plotting function to plot Preston style plots Version 1.2.1 : Updated the User manual Version 1.2 : fixed memory leak issues by adding extra vector access checks Version 1.2 : fixed memory leak issues by introducing vectors in KDA code Version 1.2 : renamed logLik to avoid shadowing of the function logLik in the package stats Version 1.1 : removed malloc header from KDA code

#### <span id="page-2-0"></span>expected.SAD 3

#### Author(s)

Thijs Janzen

Maintainer: Thijs Janzen <thijsjanzen@gmail.com>

#### References

Janzen, T., Haegeman B., Etienne, R.S. (2015) A sampling formula for communities with multiple dispersal syndromes. Journal of Theoretical Biology 374: 94-106

Etienne, R.S. (2005). A new sampling formula for neutral biodiversity. Ecology Letters, 8(3), 253-260.

Jabot, F., Etienne, R.S., & Chave, J. (2008). Reconciling neutral community models and environmental filtering: theory and an empirical test. Oikos 117: 1308-1320

expected.SAD *Calculate the expected species abundance distribution of the standard neutral model, given theta, m and J*

#### Description

This function calculates the expected species abundance distribution of the standard neutral model given theta, m and J, sensu equation 6 from Etienne and Alonso (2005).

#### Usage

```
expected.SAD(theta, m, J)
```
#### Arguments

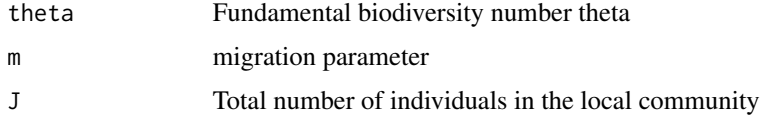

#### Value

A vector containing the abundances binned into log2 bins (sensu Preston).

#### Author(s)

Thijs Janzen & Bart Haegeman

#### References

Etienne, R.S., & Alonso, D. (2005). A dispersal-limited sampling theory for species and alleles. Ecology Letters, 8(100), 1147-1156.

#### Examples

```
SAD <- expected. SAD(theta = 42, m = 0.1, J = 200)
barplot(SAD,
        names.arg=0:(length(SAD)-1),
      xlab="Number of individuals (log2)",
      ylab="Number of Species" )
```
expected.SAD.Guilds *Estimate the expected species abundance distribution of both guilds using the guilds model, provided theta, alpha\_x, alpha\_y and J.*

# Description

This function estimates the expected species abundance distribution of both guilds using the guilds model, provided theta, alpha\_x, alpha\_y and J. The expected species abundance distribution is approximated by first drawing px from a beta distribution (equation 4 in Janzen et al. 2014). Then, guild sizes are drawn using equation 3 in Janzen et al. 2014. Because the abundance distributions of the two guilds are independent, the distributions can now be obtained using equation 6 in Etienne and Alonso 2005. Because drawing from the beta distribution and equation 3 is inherently stochastic, this function returns the average over a specified number of replicates.

#### Usage

```
expected.SAD.Guilds(theta, alpha_x, alpha_y, J, n_replicates = 100)
```
# Arguments

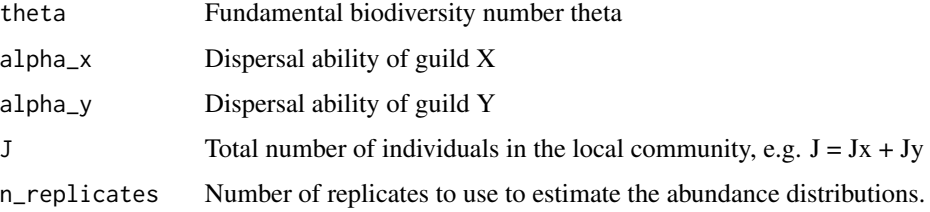

#### Value

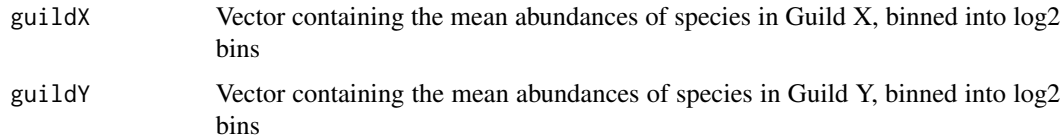

#### Author(s)

Thijs Janzen & Bart Haegeman

<span id="page-3-0"></span>

#### <span id="page-4-0"></span>References

Etienne, R.S., & Alonso, D. (2005). A dispersal-limited sampling theory for species and alleles. Ecology Letters, 8(100), 1147-1156.

#### Examples

```
SADs \leq expected. SAD. Guilds(theta = 42, alpha_x = 0.01, alpha_y = 0.1, J = 1000, n_replicates = 3)
par(mfrow=c(1,2));
barplot(SADs$guildX,names.arg=0:(length(SADs$guildX)-1),
xlab="Number of individuals (log2)",
ylab="Number of Species",main="Guild X" )
barplot(SADs$guildY,names.arg=0:(length(SADs$guildY)-1),
xlab="Number of individuals (log2)",
ylab="Number of Species",main="Guild Y" )
```
expected.SAD.Guilds.Conditional

*Estimate the expected species abundance distribution of both guilds using the guilds model, provided theta, alpha\_x, alpha\_y, conditional on the size of guild X, Jx and the size of guild Y, Jy.*

#### **Description**

This function estimates the expected species abundance distribution of both guilds using the guilds model, provided theta, alpha\_x, alpha\_y and J. The expected species abundance distribution is approximated by first drawing px from equation 9. Because the abundance distributions of the two guilds are independent, the distributions can now be obtained using equation 6 in Etienne and Alonso 2005. Because drawing from the beta distribution and equation 3 is inherently stochastic, this function returns the average over a specified number of replicates.

#### Usage

```
expected.SAD.Guilds.Conditional(theta, alpha_x, alpha_y, Jx, Jy, n_replicates = 100)
```
#### Arguments

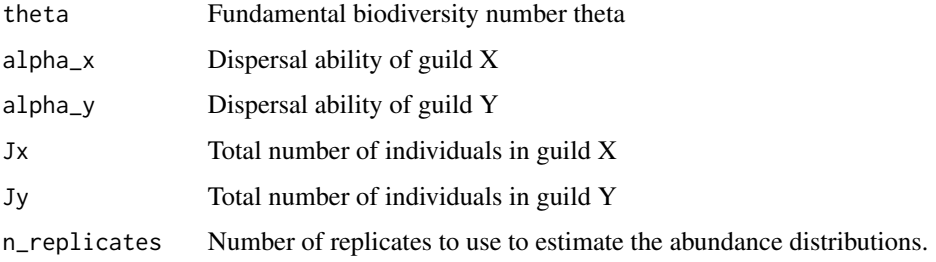

#### <span id="page-5-0"></span>Value

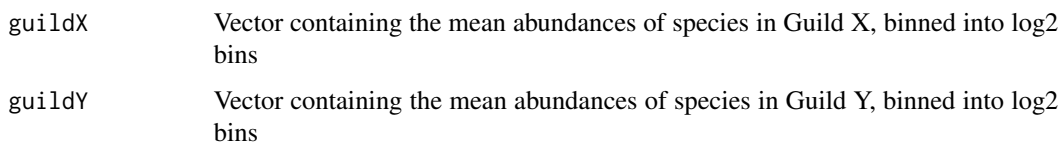

# Author(s)

Thijs Janzen & Bart Haegeman

#### References

Etienne, R.S., & Alonso, D. (2005). A dispersal-limited sampling theory for species and alleles. Ecology Letters, 8(100), 1147-1156.

#### Examples

```
SADs <- expected.SAD.Guilds.Conditional(theta = 42,
                                        alpha_x = 0.01,
                                        alpha_y = 0.1,
                                        Jx = 100,
                                        Jy = 200,
                                        n_replicates = 3)
par(mfrow=c(1,2))
barplot(SADs$guildX, names.arg=0:(length(SADs$guildX) - 1),
xlab = "Number of individuals (log2)",
ylab = "Number of Species", main = "Guild X" )
barplot(SADs$guildY, names.arg = 0:(length(SADs$guildY) - 1),
xlab = "Number of individuals (log2)",
ylab = "Number of Species", main = "Guild Y" )
```
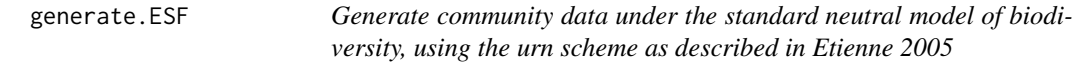

# Description

This function generates community data under the standard neutral model of biodiversity, using the urn scheme as described in Etienne 2005

#### Usage

generate.ESF(theta, I, J)

# <span id="page-6-0"></span>generate.Guilds 7

#### Arguments

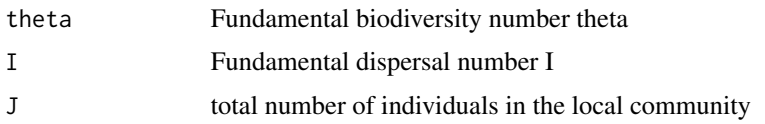

## Value

Vector containing the unlabeled species abundances in the local community

#### Author(s)

Thijs Janzen & Bart Haegeman

#### References

Etienne, R.S. (2005). A new sampling formula for neutral biodiversity. Ecology Letters, 8(3), 253-260.

# Examples

generate.ESF(theta = 42, I = 10, J = 2000)

generate.Guilds *Generate Artificial data under the GUILDS model*

#### Description

Using this function it is possible to generate a community dataset consisting of two separate abundance vectors for each guild, where the data generated adhere to the Guilds model.

#### Usage

generate.Guilds(theta, alpha\_x, alpha\_y, J)

#### Arguments

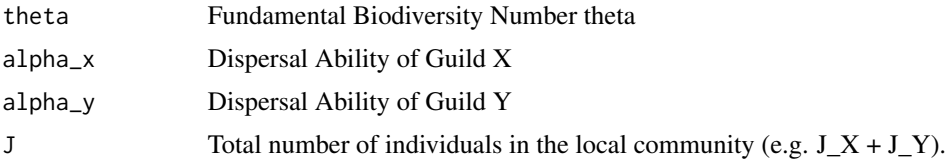

#### Value

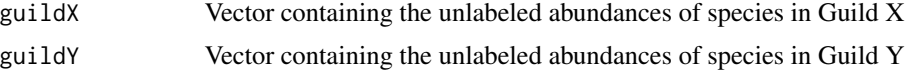

#### <span id="page-7-0"></span>Author(s)

Thijs Janzen

#### Examples

```
generate.Guilds(theta = 200,
               alpha_x = 0.005,
                alpha_y = 0.001,
                J = 10000
```
generate.Guilds.Cond *Generate Artificial data under the GUILDS model, conditioned on Guild size*

# Description

Using this function it is possible to generate a community dataset consisting of two separate abundance vectors for each guild, where the data generated adhere to the Guilds model. Data generated is conditioned on guild size.

#### Usage

generate.Guilds.Cond(theta, alpha\_x, alpha\_y, JX, JY)

#### Arguments

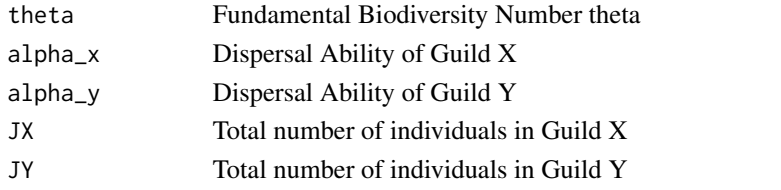

#### Value

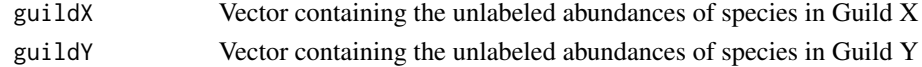

#### Author(s)

Thijs Janzen

```
generate.Guilds.Cond(theta = 200,
                    alpha_x = 0.005,
                     alpha_y = 0.001,
                    JX = 15000,JY = 5000);
```
<span id="page-8-0"></span>logLikelihood.ESF *Likelihood of the Etienne sampling formula*

# Description

This function calculates the likelihood of the Etienne Sampling Formula, provided abundance data and parameter values.

#### Usage

logLikelihood.ESF(theta, m, abund)

# Arguments

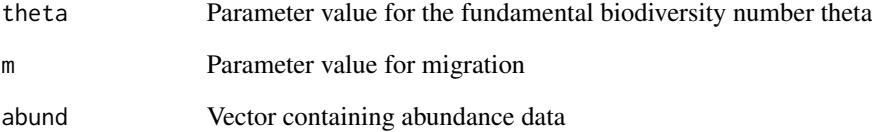

# Value

Returns the LogLikelihood

#### Author(s)

Thijs Janzen

# References

Etienne, R.S. (2005). A new sampling formula for neutral biodiversity. Ecology Letters, 8(3), 253-260.

```
A \leftarrow c(1,1,1,3,5,8); #Artificial abundance dataset
LL \leq logLikelihood.ESF(theta = 7, m = 0.1, abund = A)
```
<span id="page-9-0"></span>logLikelihood.Guilds *Likelihood of the Guilds sampling formula*

# Description

This function calculates the likelihood of the guilds model, provided abundance data and parameter values.

#### Usage

```
logLikelihood.Guilds(parameters, model, sadx, sady, verbose = TRUE)
```
# Arguments

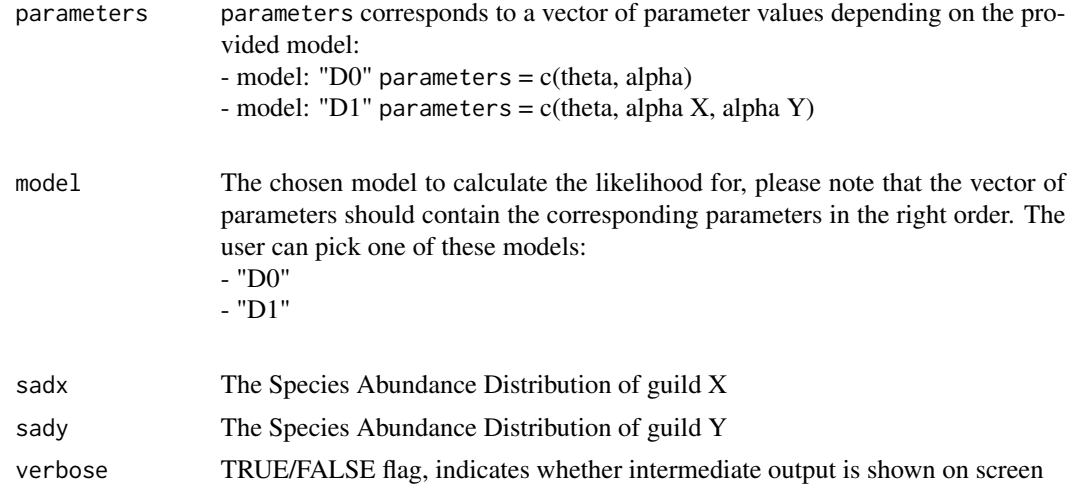

# Value

returns the LogLikelihood

# Author(s)

Thijs Janzen

```
exampleData <- generate.Guilds(theta = 200,
                               alpha_x = 0.005,
                               alpha_y = 0.001,
                               J = 1000#theta = 200, alpha X = 0.005, alpha Y = 0.001parametervals <- c(200, 0.005, 0.001)
LL = logLikelihood.Guilds(parametervals,
                         model = "D1",
```

```
exampleData$guildX,
exampleData$guildY,
verbose = TRUE)
```
logLikelihood.Guilds.Conditional

*Likelihood of the Guilds sampling formula, conditional on guild size*

# Description

This function calculates the likelihood of the guilds model, conditional on guild size; provided abundance data and parameter values.

#### Usage

logLikelihood.Guilds.Conditional(parameters, model, sadx, sady, verbose = TRUE)

# Arguments

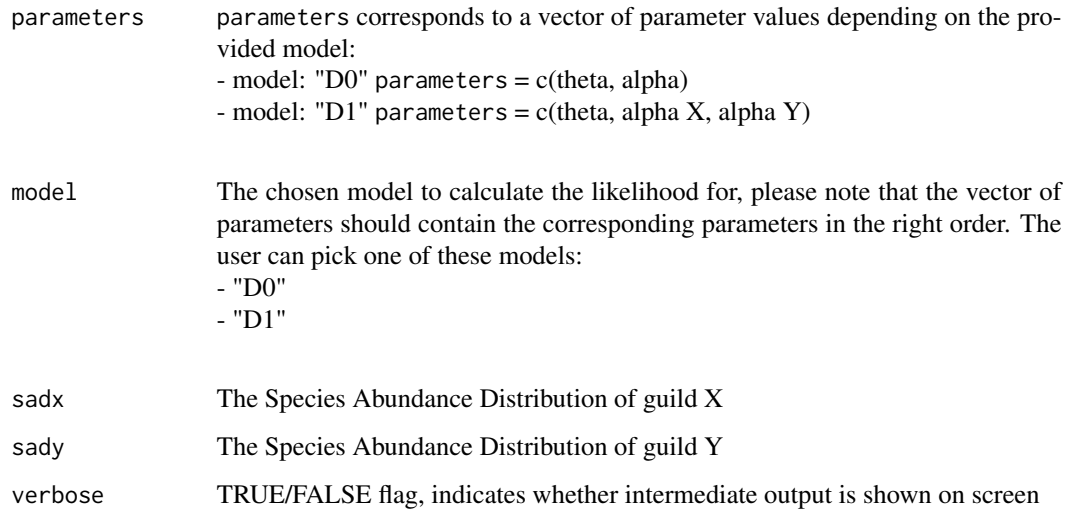

# Value

returns the LogLikelihood

#### Author(s)

Thijs Janzen

# Examples

```
exampleData <- generate.Guilds.Cond(theta = 200,
                                    alpha_x = 0.005,
                                    alpha_y = 0.001,
                                    JX = 1000,JY = 2000)
#theta = 200, alpha X = 0.005, alpha Y = 0.001parametervals <- c(200, 0.005, 0.001)
LL = logLikelihood.Guilds.Conditional(parametervals,
                                      model="D1",
                              exampleData$guildX,
                              exampleData$guildY,
                              verbose=TRUE)
```
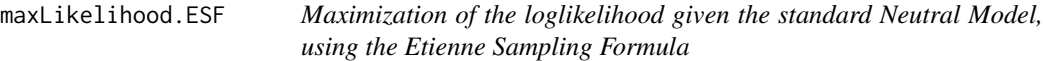

## Description

This function computes the maximum likelihood estimates of the parameters of the Neutral model, using the Etienne Sampling Formula

#### Usage

maxLikelihood.ESF(init\_vals, abund, verbose = FALSE)

# Arguments

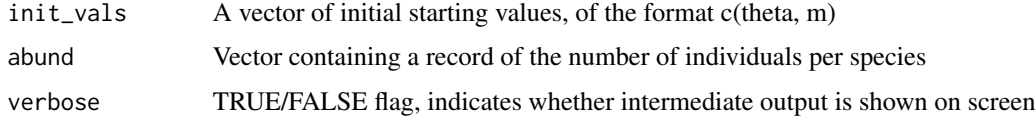

#### Value

the output is a list containing the following:

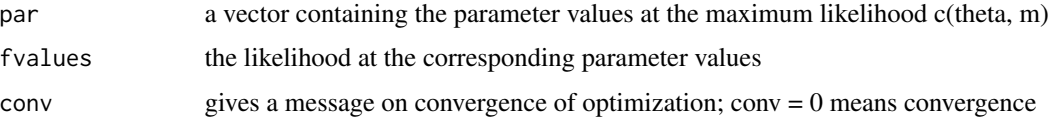

#### Author(s)

Thijs Janzen

<span id="page-11-0"></span>

#### <span id="page-12-0"></span>maxLikelihood.Guilds 13

#### References

Etienne, R.S. (2005). A new sampling formula for neutral biodiversity. Ecology Letters, 8(3), 253-260.

#### Examples

A <- c(1, 1, 1, 3, 5, 8) maxLikelihood.ESF( c(7, 0.1), abund = A)

maxLikelihood.Guilds *Maximization of the loglikelihood under the Guilds Model.*

# Description

This function computes the maximum likelihood estimates of the parameters of the guilds model.

# Usage

maxLikelihood.Guilds(init\_vals, model = "D0", sadx, sady, verbose = FALSE)

# Arguments

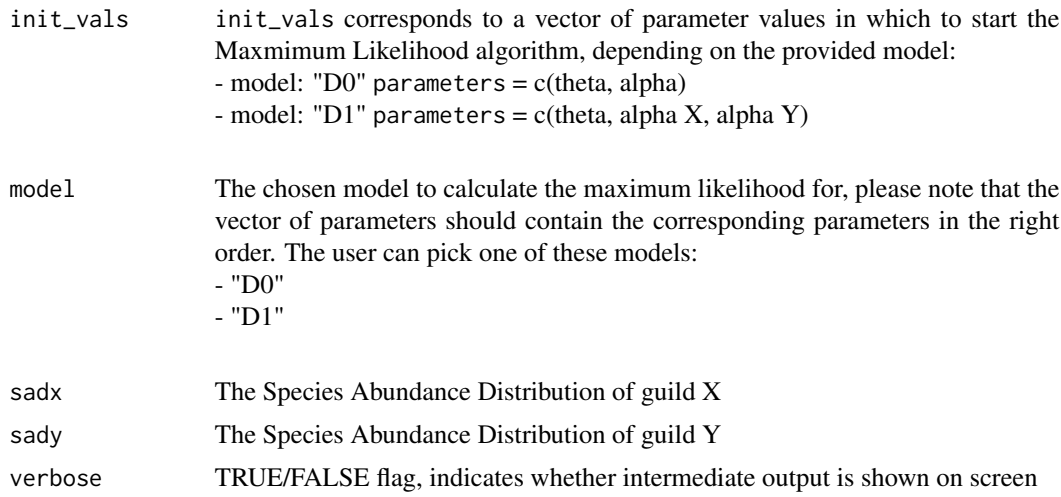

#### Value

The output is a list containing the following:

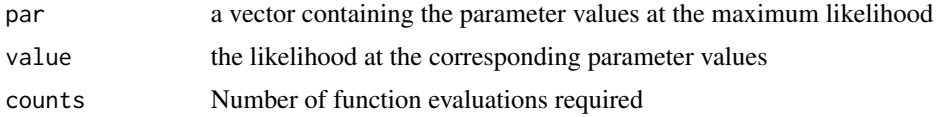

<span id="page-13-0"></span>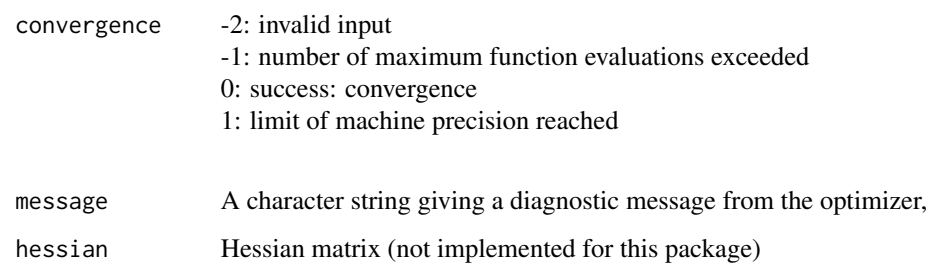

# Author(s)

Thijs Janzen

#### Examples

```
## Not run:
 J < -10000theta <-100alpha_x < -0.1simul_data <- generate.Guilds(theta, alpha_x, alpha_x, J)
 #initial parameters for the D0 model c(theta,alpha)
 LL <- maxLikelihood.Guilds(init_vals = c(theta, alpha_x),
                            model = "D0",sadx = simul_data$guildX,
                            sady = simul_data$guildY)
```
## End(Not run)

maxLikelihood.Guilds.Conditional

*Maximization of the loglikelihood under the Guilds Model, conditioned on guild size.*

#### Description

This function computes the maximum likelihood estimates of the parameters of the guilds model, conditioned on guild size.

### Usage

maxLikelihood.Guilds.Conditional(init\_vals, model, sadx, sady, verbose = TRUE)

# Arguments

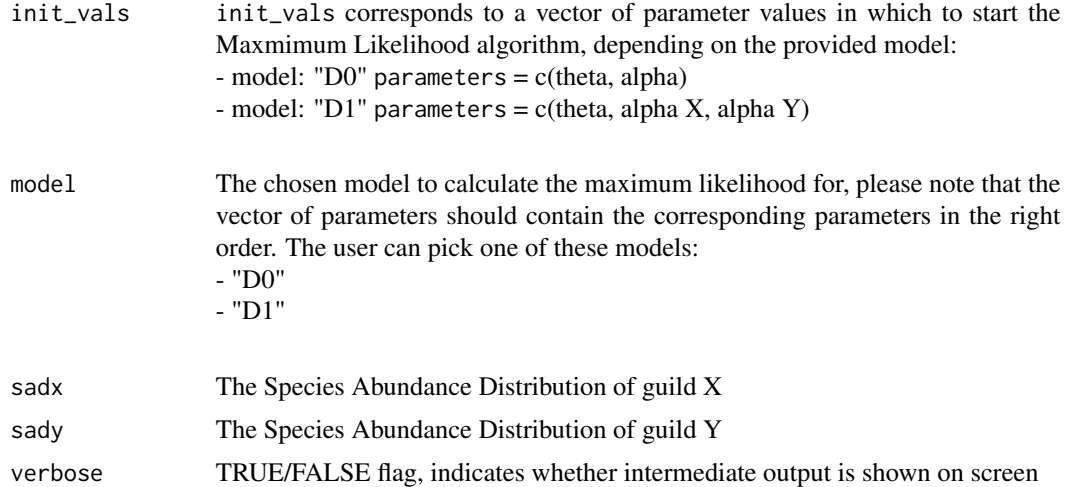

# Value

The output is a list containing the following:

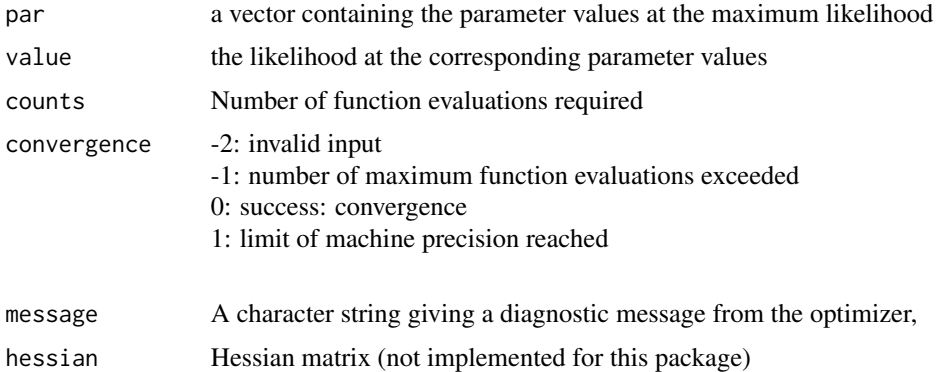

# Author(s)

Thijs Janzen

```
theta = 20alpha = 0.1initParams <- c(theta, alpha)
maxLikelihood.Guilds.Conditional(initParams,
                                model = "D0",sadx = 1:20,
                                sady = 1:20,
                                verbose = TRUE)
```
<span id="page-15-0"></span>

# Description

This function first sorts abundances into octaves, and then plots the resulting distribution.

# Usage

```
preston_plot(abund, expected, ...)
```
# Arguments

![](_page_15_Picture_98.jpeg)

# Author(s)

Thijs Janzen

```
theta = 10m = 0.1J = 1000I = m * (J - 1) / (1 - m)abund <- generate.ESF(theta, I, J)
par(mfrow = c(1,2))preston_plot(abund)
abund.expect <- expected.SAD(theta, m, J)
preston_plot(abund, abund.expect)
```
# <span id="page-16-0"></span>Index

∗ Etienne Sampling Formula GUILDS-package, [2](#page-1-0) ∗ GUILDS GUILDS-package, [2](#page-1-0) ∗ Guilds generate.Guilds.Cond, [8](#page-7-0) ∗ Neutral Theory generate.Guilds.Cond, [8](#page-7-0) GUILDS-package, [2](#page-1-0) expected.SAD, [3](#page-2-0) expected.SAD.Guilds, [4](#page-3-0) expected.SAD.Guilds.Conditional, [5](#page-4-0) generate.ESF, [6](#page-5-0) generate.Guilds, [7](#page-6-0) generate.Guilds.Cond, [8](#page-7-0) GUILDS *(*GUILDS-package*)*, [2](#page-1-0) GUILDS-package, [2](#page-1-0) logLikelihood.ESF, [9](#page-8-0) logLikelihood.Guilds, [10](#page-9-0) logLikelihood.Guilds.Conditional, [11](#page-10-0)

maxLikelihood.ESF, [12](#page-11-0) maxLikelihood.Guilds, [13](#page-12-0) maxLikelihood.Guilds.Conditional, [14](#page-13-0)

preston\_plot, [16](#page-15-0)